# CHAPTER *6*

## Functions and CALL Routines

*Definitions* **43** *Definition of Functions* **43** *Definition of CALL Routines* **44** *Syntax* **44** *Syntax of Functions* **44** *Syntax of CALL Routines* **45** *Using Functions* **45** *Restrictions on Function Arguments* **45** *Characteristics of Target Variables* **46** *Notes on Descriptive Statistic Functions* **46** *Notes on Financial Functions* **47** *Special Considerations for Depreciation Functions* **47** *Using DATA Step Functions within Macro Functions* **47** *Using Functions to Manipulate Files* **48** *Using Random-Number Functions and CALL Routines* **48** *Seed Values* **48** *Comparison of Random-Number Functions and CALL Routines* **49** *Examples* **49** *Example 1: Generating Multiple Streams from a CALL Routine* **49** *Example 2: Assigning Values from a Single Stream to Multiple Variables* **50** *Pattern Matching Using Regular Expression (RX) Functions and CALL Routines* **51** *Base SAS Functions for Web Applications* **51** *Functions and CALL Routines by Category* **51**

## **Definitions**

## Definition of Functions

A *SAS function* performs a computation or system manipulation on arguments and returns a value. Most functions use arguments supplied by the user, but a few obtain their arguments from the operating environment.

In base SAS software, you can use SAS functions in DATA step programming statements, in a WHERE expression, in macro language statements, in PROC REPORT, and in Structured Query Language (SQL).

Some statistical procedures also use SAS functions. In addition, some other SAS software products offer functions that you can use in the DATA step. Refer to the documentation that pertains to the specific SAS software product for additional information about these functions.

## Definition of CALL Routines

A *CALL routine* alters variable values or performs other system functions. CALL routines are similar to functions, but differ from functions in that you cannot use them in assignment statements.

All SAS CALL routines are invoked with CALL statements; that is, the name of the routine must appear after the keyword CALL on the CALL statement.

## Syntax

## Syntax of Functions

The syntax of a function is

*function-name* (*argument-1*<. . .,*argument-n*>)

*function-name* (OF *variable-list*)

*function-name* (OF *array-name*{\*})

#### where

*function-name*

names the function.

#### *argument*

can be a variable name, constant, or any SAS expression, including another function. The number and kind of arguments allowed are described with individual functions. Multiple arguments are separated by a comma.

**Tip:** If the value of an argument is invalid (for example, missing or outside the prescribed range), SAS prints a note to the log indicating that the argument is invalid, sets \_ERROR\_ to 1, and sets the result to a missing value.

#### **Examples:**

- x=max(cash,credit);
- $\Box$  x=sqrt(1500);
- $\Box$  NewCity=left(upcase(City));
- x=min(YearTemperature-July,YearTemperature-Dec);
- s=repeat('----+',16);
- x=min((enroll-drop),(enroll-fail));
- dollars=int(cash);
- □ if sum(cash, credit)>1000 then put 'Goal reached';
- (OF *variable-list*)

can be any form of a SAS variable list, including individual variable names. If more than one variable list appears, separate them with a space.

#### **Examples:**

```
\Box a=sum(of x y z);
```
 $\Box$  The following two examples are equivalent.

 $\Box$  a=sum(of x1-x10 y1-y10 z1-z10);  $a = sum($ of x1-x10, of y1-y10, of z1-z10);  $\Box$  z=sum(of y1-y10);

#### (OF *array-name*{\*})

names a currently defined array. Specifying an array in this way causes SAS to treat the array as a list of the variables instead of processing only one element of the array at a time.

#### **Examples:**

```
 array y{10} y1-y10;
  x=sum(of y{*});
```
#### Syntax of CALL Routines

The syntax of a CALL routine is

CALL *routine-name* (*argument-1*<. . .,*argument-n*>);

where

*routine-name* names a SAS CALL routine.

#### *argument*

can be a variable name, a constant, any SAS expression, an external module name, an array reference, or a function. Multiple arguments are separated by a comma. The number and kind of arguments allowed are described with individual CALL routines in the "Functions and CALL Routines" section of *SAS Language Reference: Dictionary*.

#### **Examples:**

```
 call rxsubstr(rx,string,position);
\Box call set(dsid);
\Box call ranbin(Seed 1,n,p,X1);
\Box call label(abc{j},lab);
```
## Using Functions

### Restrictions on Function Arguments

If the value of an argument is invalid, SAS prints an error message and sets the result to a missing value. Here are some common restrictions on function arguments:

- $\Box$  Some functions require that their arguments be restricted within a certain range. For example, the argument of the LOG function must be greater than 0.
- $\Box$  Most functions do not permit missing values as arguments. Exceptions include some of the descriptive statistic functions and financial functions.
- $\Box$  In general, the allowed range of the arguments is platform-dependent, such as with the EXP function.
- $\Box$  For some probability functions, combinations of extreme values can cause convergence problems.

## Characteristics of Target Variables

Some character functions produce resulting variables, or *target variables*, with a default length of 200 bytes. Numeric target variables have a default length of 8. Character functions to which the default target variable lengths do not apply are shown in the following table.

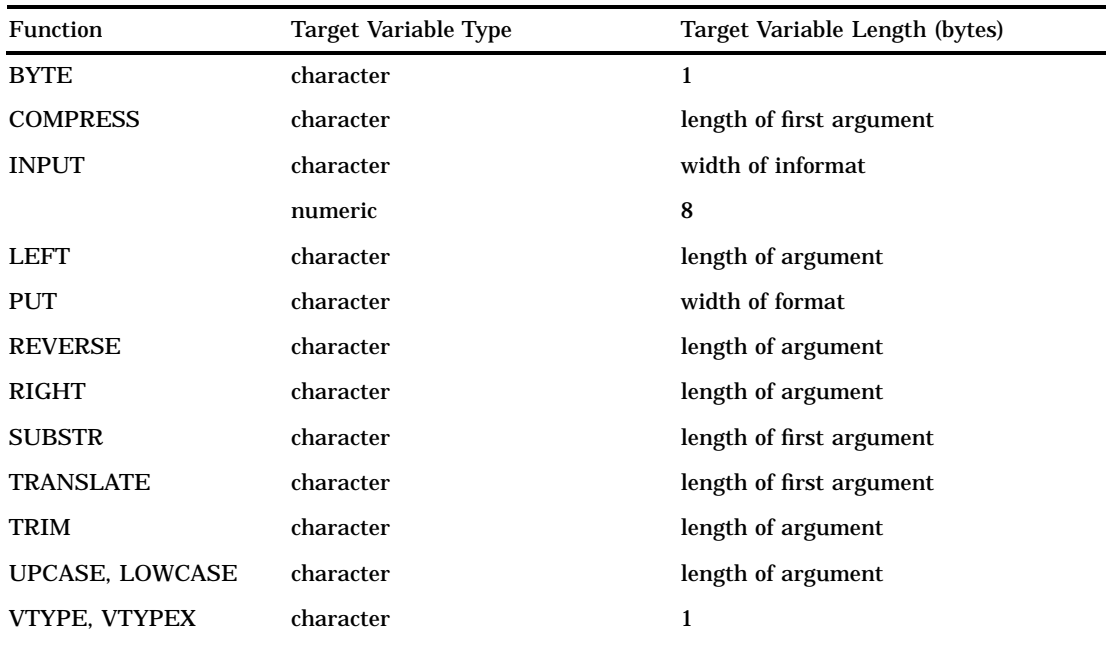

**Table 6.1** Target Variables

## Notes on Descriptive Statistic Functions

SAS provides functions that return descriptive statistics. Except for the MISSING function, the functions correspond to the statistics produced by the MEANS procedure. The computing method for each statistic is discussed in "SAS Elementary Statistics Procedures" in the appendix of the *SAS Procedures Guide*. SAS calculates descriptive statistics for the nonmissing values of the arguments.

### Notes on Financial Functions

SAS provides a group of functions that perform financial calculations. The functions are grouped into the following types:

**Table 6.2** Types of Financial Functions

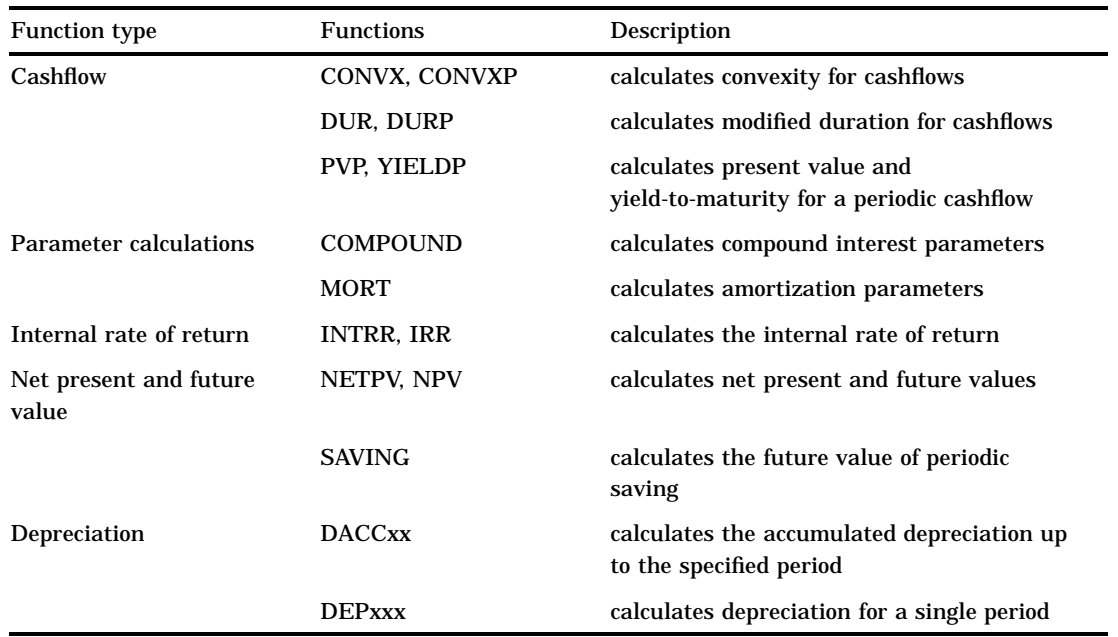

#### Special Considerations for Depreciation Functions

The period argument for depreciation functions can be fractional for all of the functions except DEPDBSL and DACCDBSL. For fractional arguments, the depreciation is prorated between the two consecutive time periods preceding and following the fractional period.

#### *CAUTION:*

**Verify the depreciation method for fractional periods.** You must verify whether this method is appropriate to use with fractional periods because many depreciation schedules, specified as tables, have special rules for fractional periods.  $\triangle$ 

#### Using DATA Step Functions within Macro Functions

The macro functions %SYSFUNC and %QSYSFUNC can call DATA step functions to generate text in the macro facility. %SYSFUNC and %QSYSFUNC have one difference: %QSYSFUNC masks special characters and mnemonics and %SYSFUNC does not. For more information on these functions, see %QSYSFUNC and %SYSFUNC in *SAS Macro Language: Reference*.

%SYSFUNC arguments are a single DATA step function and an optional format, as shown in the following examples:

```
%sysfunc(date(),worddate.)
%sysfunc(attrn(&dsid,NOBS))
```
You cannot nest DATA step functions within %SYSFUNC. However, you can nest %SYSFUNC functions that call DATA step functions. For example:

```
%sysfunc(compress(%sysfunc(getoption(sasautos)),
   %str(%)%(%')));
```
All arguments in DATA step functions within %SYSFUNC must be separated by commas. You cannot use argument lists that are preceded by the word OF.

Because %SYSFUNC is a macro function, you do not need to enclose character values in quotation marks as you do in DATA step functions. For example, the arguments to the OPEN function are enclosed in quotation marks when you use the function alone, but the arguments do not require quotation marks when you use them within %SYSFUNC.

```
dsid=open("sasuser.houses","i");
dsid=open("&mydata","&mode");
%let dsid=%sysfunc(open(sasuser.houses,i));
%let dsid=%sysfunc(open(&mydata,&mode));
```
You can use these functions to call all of the DATA step SAS functions except those that pertain to DATA step variables or processing. These prohibited functions are: DIF, DIM, HBOUND, INPUT, IORCMSG, LAG, LBOUND, MISSING, PUT, RESOLVE, SYMGET, and all of the variable information functions (for example, VLABEL).

#### Using Functions to Manipulate Files

SAS manipulates files in different ways, depending on whether you use functions or statements. If you use functions such as FOPEN, FGET, and FCLOSE, you have more opportunity to examine and manipulate your data than when you use statements such as INFILE, INPUT, and PUT.

When you use external files, the FOPEN function allocates a buffer called the File Data Buffer (FDB) and opens the external file for reading or updating. The FREAD function reads a record from the external file and copies the data into the FDB. The FGET function then moves the data to the DATA step variables. The function returns a value that you can check with statements or other functions in the DATA step to determine how to further process your data. After the records are processed, the FWRITE function writes the contents of the FDB to the external file, and the FCLOSE function closes the file.

When you use SAS data sets, the OPEN function opens the data set. The FETCH and FETCHOBS functions read observations from an open SAS data set into the Data Set Data Vector (DDV). The GETVARC and GETVARN functions then move the data to DATA step variables. The functions return a value that you can check with statements or other functions in the DATA step to determine how you want to further process your data. After the data is processed, the CLOSE function closes the data set.

For a complete listing of functions and CALL routines, see Table 6.3 on page 51. For complete descriptions and examples, see *SAS Language Reference: Dictionary*.

## Using Random-Number Functions and CALL Routines

#### Seed Values

Random–number functions and CALL routines generate streams of random numbers from an initial starting point, called a *seed*, that either the user or the computer clock supplies. A seed must be a nonnegative integer with a value less than  $2^{31}$ –1 (or

2,147,483,647). If you use a positive seed, you can always replicate the stream of random numbers by using the same DATA step. If you use zero as the seed, the computer clock initializes the stream, and the stream of random numbers is not replicable.

Each random-number function and CALL routine generates pseudo-random numbers from a specific statistical distribution. Every random-number function requires a seed value expressed as an integer constant, or a variable that contains the integer constant. Every CALL routine calls a variable that contains the seed value. Additionally, every CALL routine requires a variable that contains the generated random numbers.

The seed variable must be initialized prior to the first execution of the function or CALL statement. After each execution of a function, the current seed is updated internally, but the value of the seed argument remains unchanged. After each iteration of the CALL statement, however, the seed variable contains the current seed in the stream that generates the next random number. With a function, it is not possible to control the seed values, and, therefore, the random numbers after the initialization.

#### Comparison of Random-Number Functions and CALL Routines

Except for the NORMAL and UNIFORM functions, which are equivalent to the RANNOR and RANUNI functions, respectively, SAS provides a CALL routine that has the same name as each random-number function. Using CALL routines gives you greater control over the seed values.

With a CALL routine, you can generate multiple streams of random numbers within a single DATA step. If you supply a different seed value to initialize each of the seed variables, the streams of the generated random numbers are computationally independent. With a function, however, you cannot generate more than one stream by supplying multiple seeds within a DATA step. The following two examples illustrate the difference.

#### Examples

#### Example 1: Generating Multiple Streams from a CALL Routine

This example uses the CALL RANUNI routine to generate three streams of random numbers from the uniform distribution, with ten numbers each. See the results in Output 6.1 on page 50.

```
options nodate pageno=1 linesize=80 pagesize=60;
data multiple(drop=i);
   retain Seed_1 1298573062 Seed_2 447801538
          Seed_3 631280;
   do i=1 to 10;
      call ranuni (Seed 1,X1);
      call ranuni (Seed 2, X2);
      call ranuni (Seed 3,X3);
      output;
   end;
run;
proc print data=multiple;
  title 'Multiple Streams from a CALL Routine';
run;
```
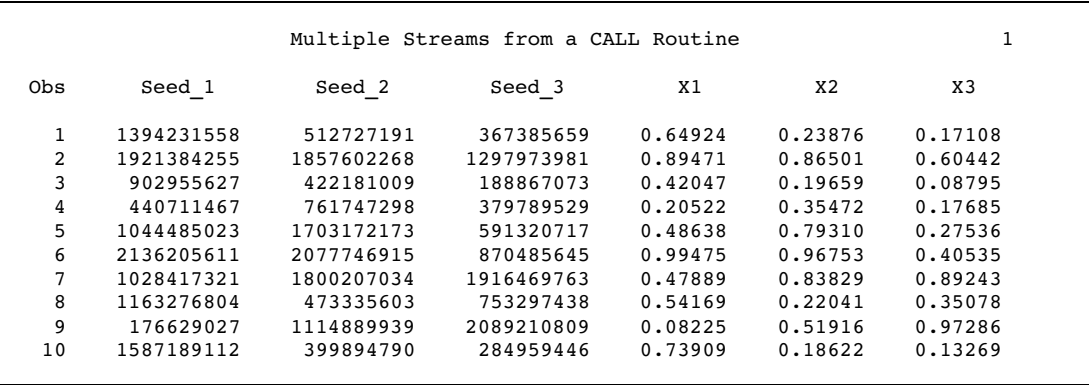

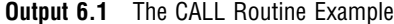

### Example 2: Assigning Values from a Single Stream to Multiple Variables

Using the same three seeds that were used in Example 1, this example uses a function to create three variables. The results that are produced are different from those in Example 1 because the values of all three variables are generated by the first seed. When you use an individual function more than once in a DATA step, the function accepts only the first seed value that you supply and ignores the rest.

```
options nodate pageno=1 linesize=80 pagesize=60;
data single(drop=i);
   do i=1 to 3;
      Y1=ranuni(1298573062);
      Y2=ranuni(447801538);
      Y3=ranuni(631280);
      output;
   end;
run;
proc print data=single;
   title 'A Single Stream across Multiple Variables';
run;
```
The following example shows the results. The values of Y1, Y2, and Y3 in this example come from the same random-number stream that was generated from the first seed. You can see this by comparing the values by observation across these three variables, with the values of X1 in Output 6.1 on page 50.

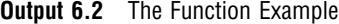

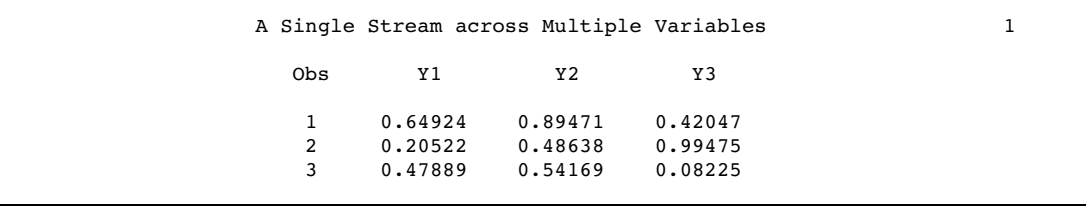

## Pattern Matching Using Regular Expression (RX) Functions and CALL **Routines**

You can use a special group of functions and CALL routines to match or change data according to a specific pattern that you specify. By using these functions and CALL routines, you can determine whether a given character string is in a set denoted by a pattern, or you can search a given character string for a substring in a set denoted by a pattern. You can also change a matched substring to a different substring.

This group consists of CALL RXCHANGE, CALL RXFREE, CALL RXSUBSTR, RXMATCH, and RXPARSE, and comprises the character string matching category for functions and CALL routines. For a description, see "Functions and CALL Routines by Category" on page 51. For details about how to use these functions and CALL routines, see *SAS Language Reference: Dictionary*.

## Base SAS Functions for Web Applications

Four functions that manipulate Web-related content are available in base SAS software. HTMLENCODE and URLENCODE return encoded strings. HTMLDECODE and URLDECODE return decoded strings. For information about Web-based SAS tools, follow the Web Enablement link on the SAS Institute home page, at www.sas.com.

## Functions and CALL Routines by Category

**Table 6.3** Categories and Descriptions of Functions

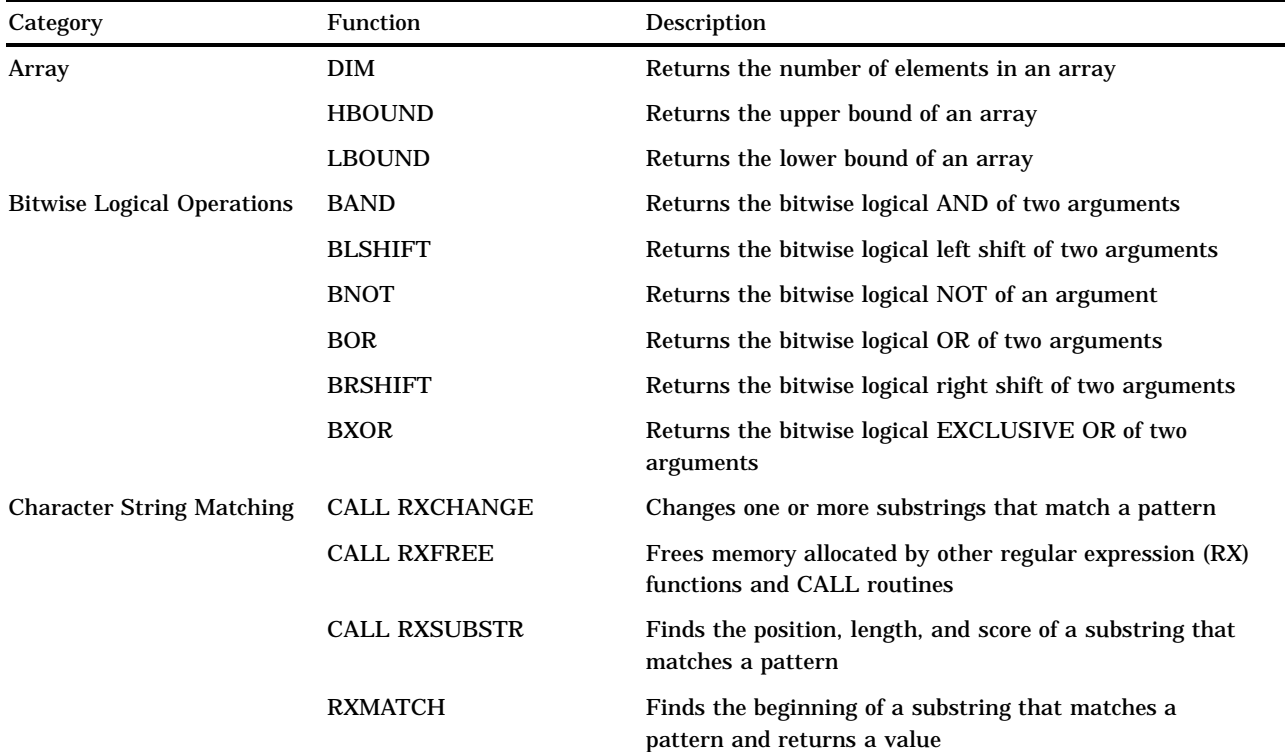

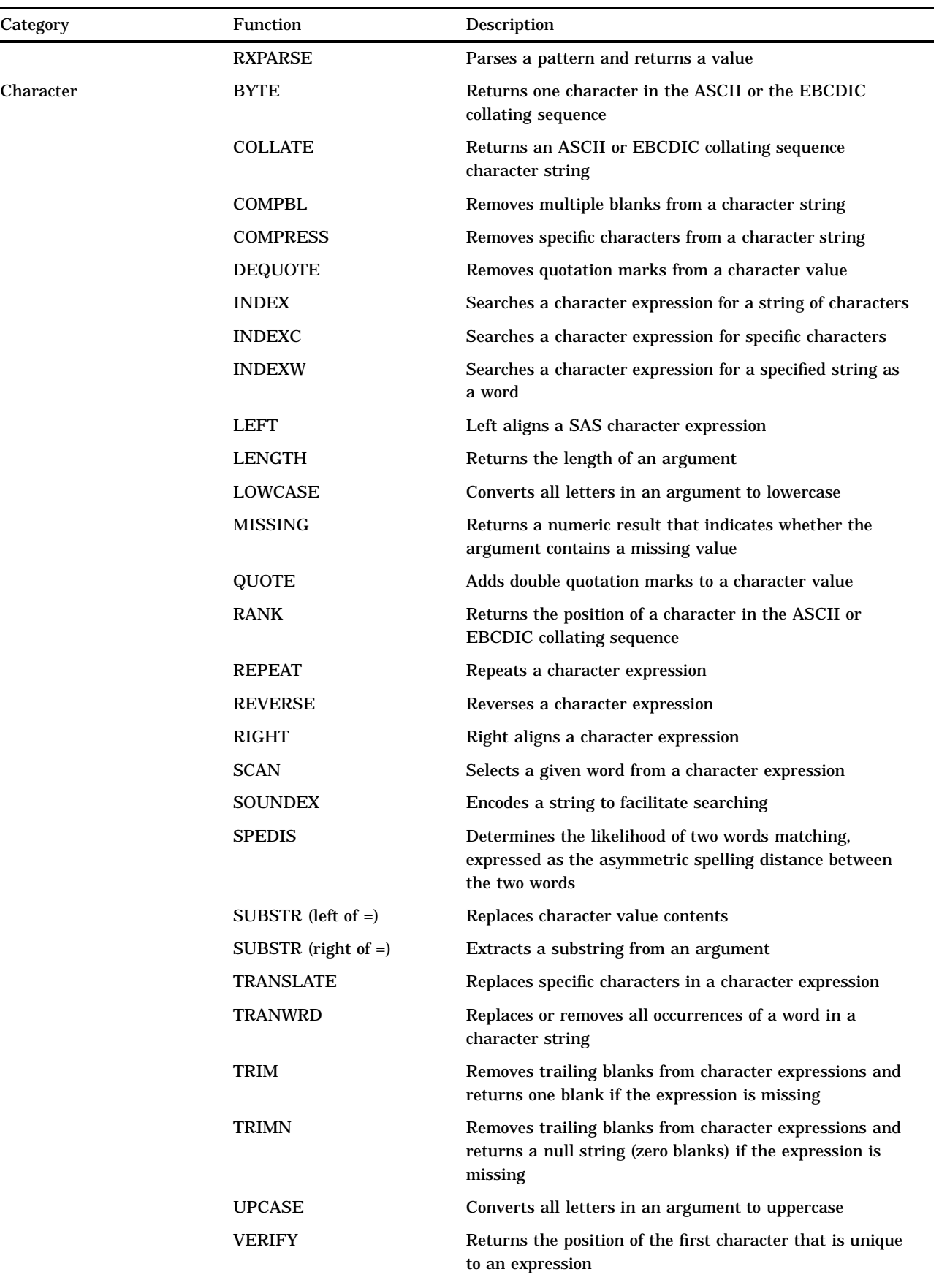

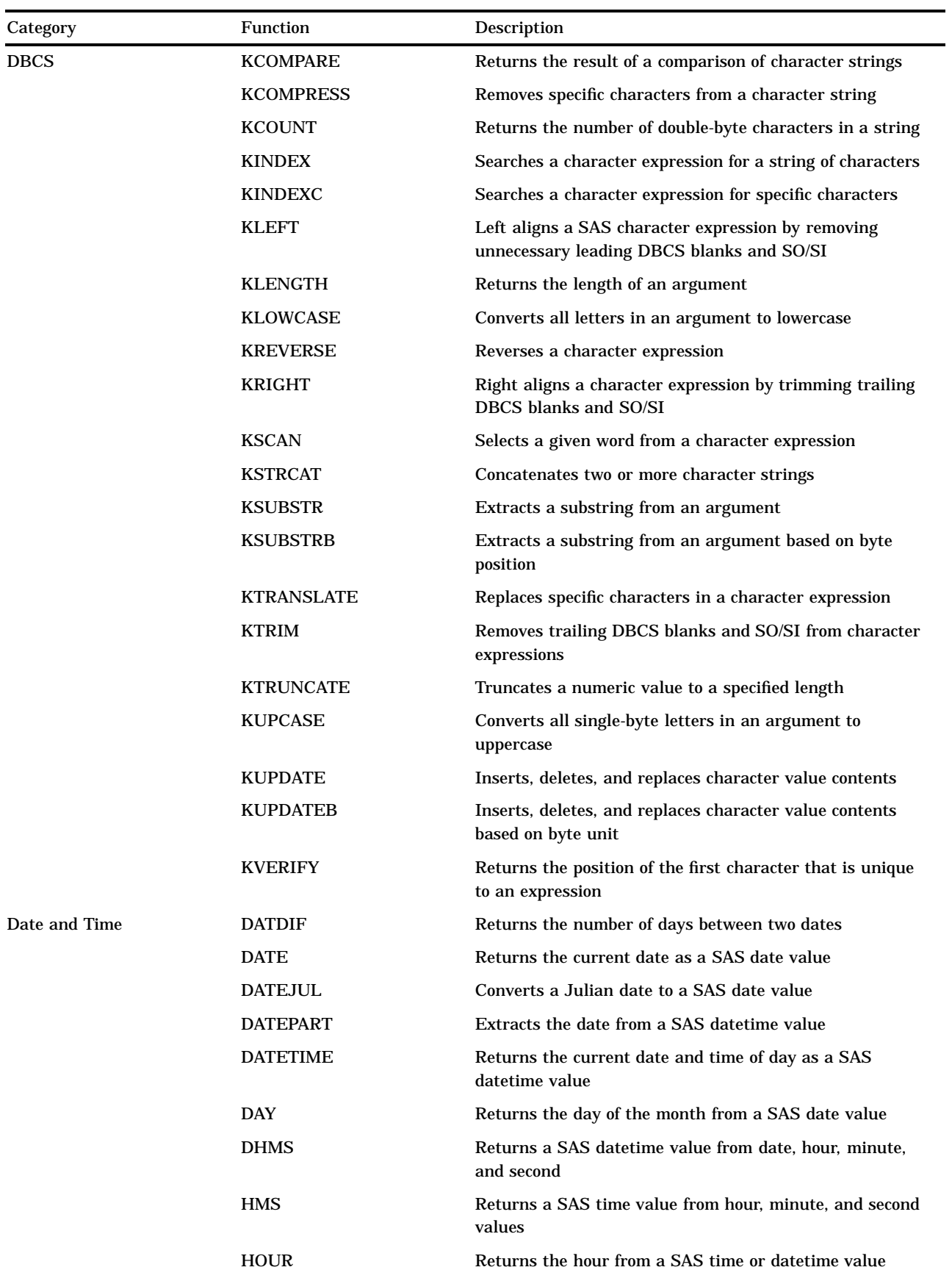

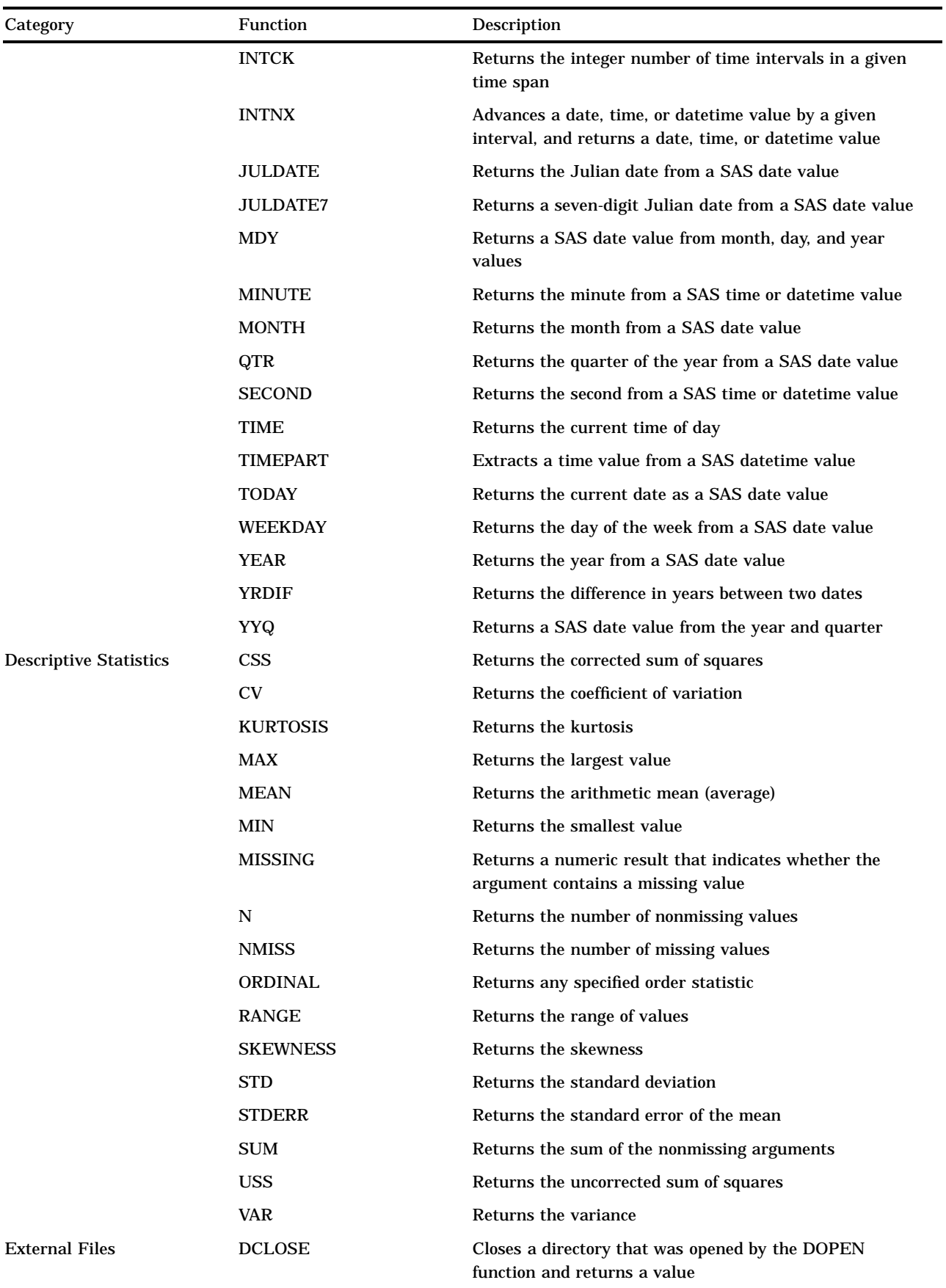

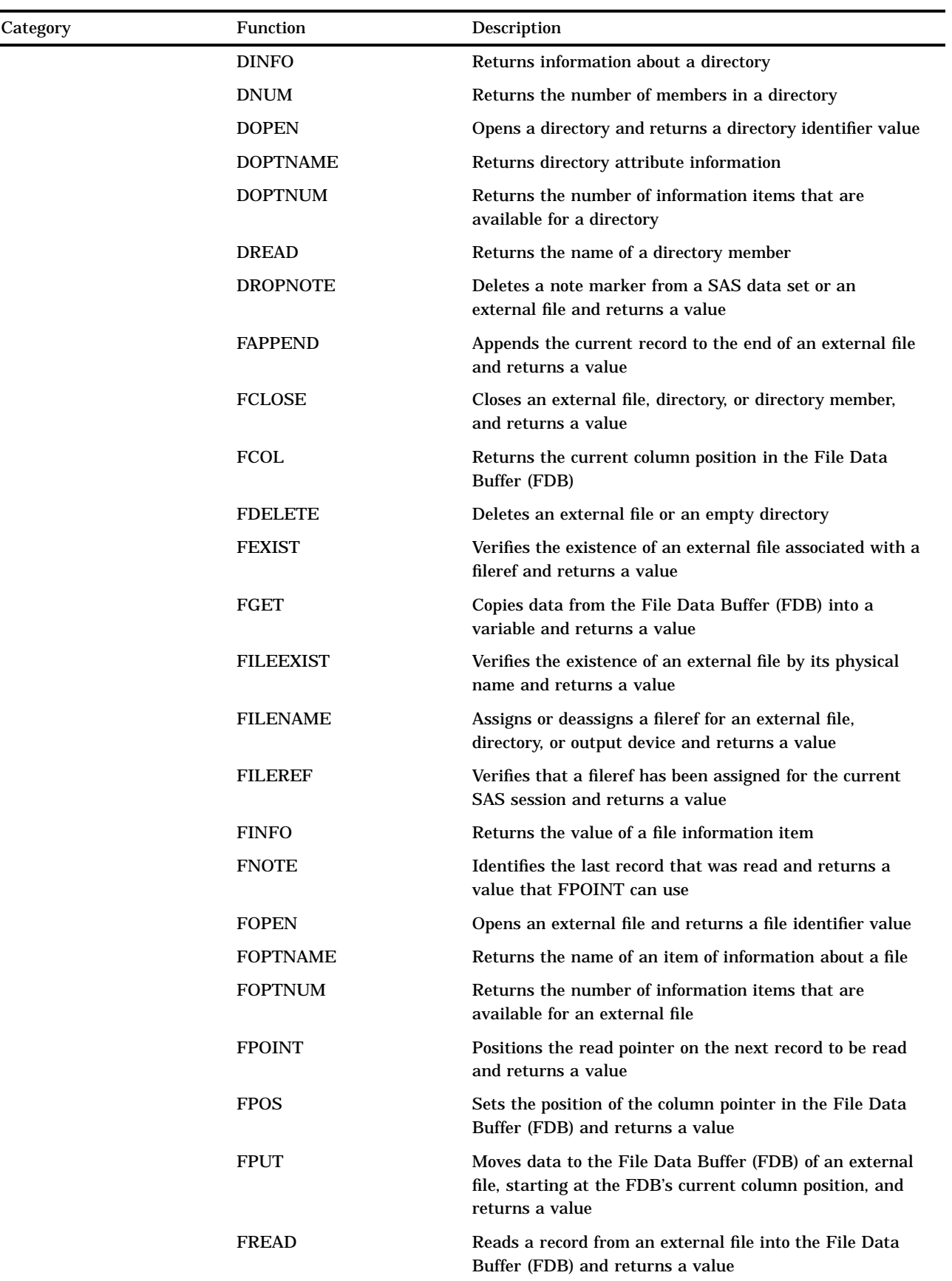

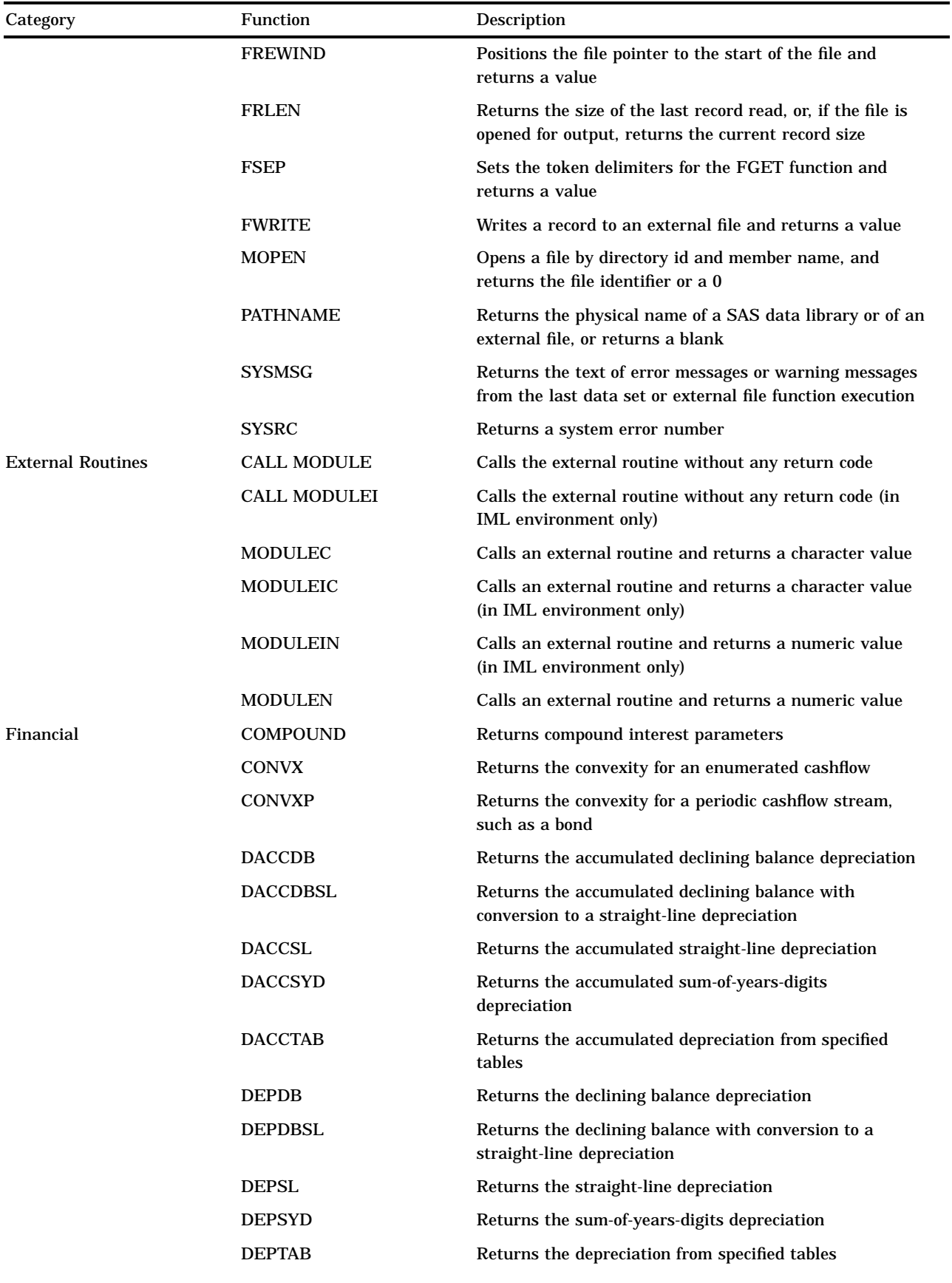

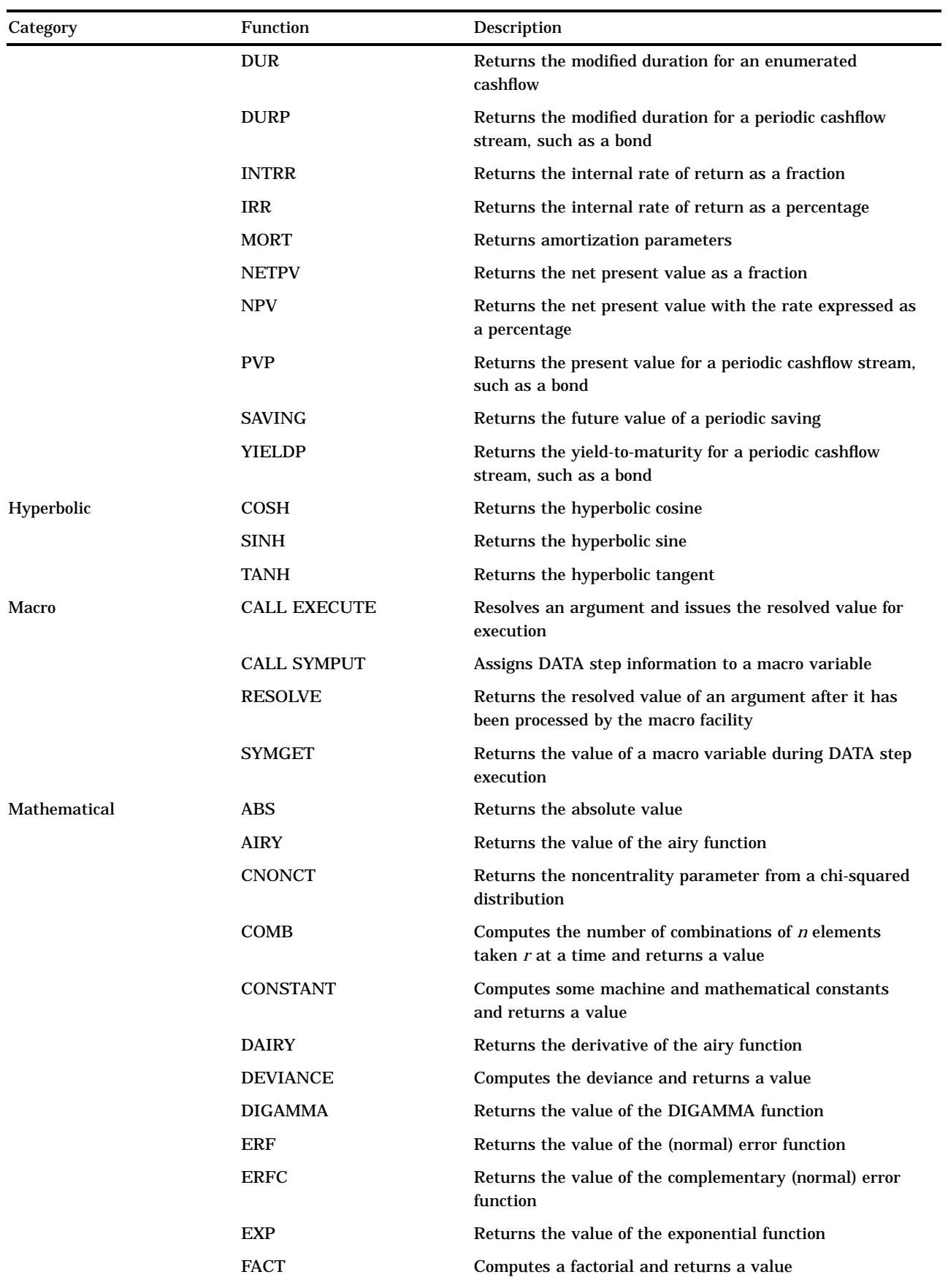

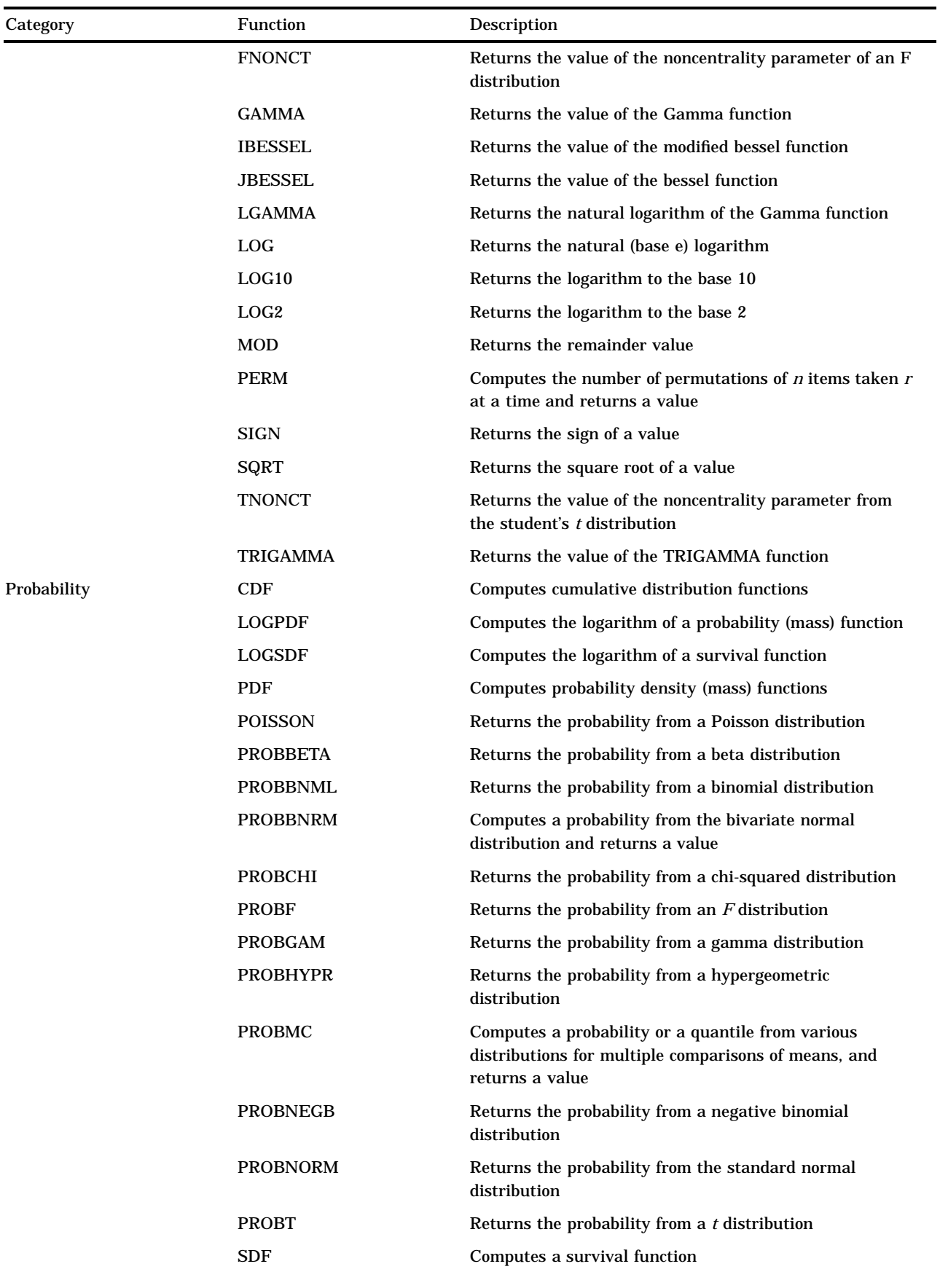

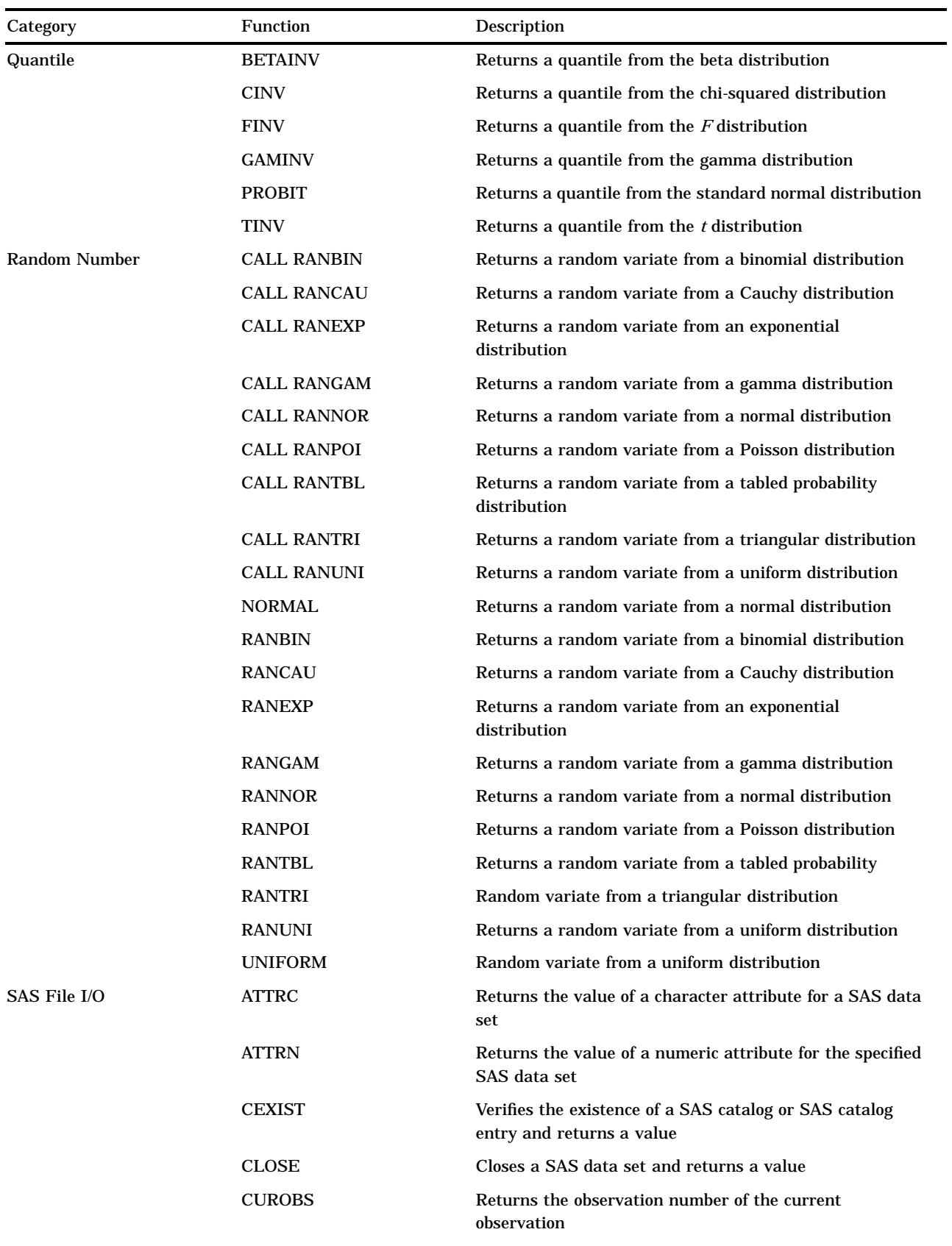

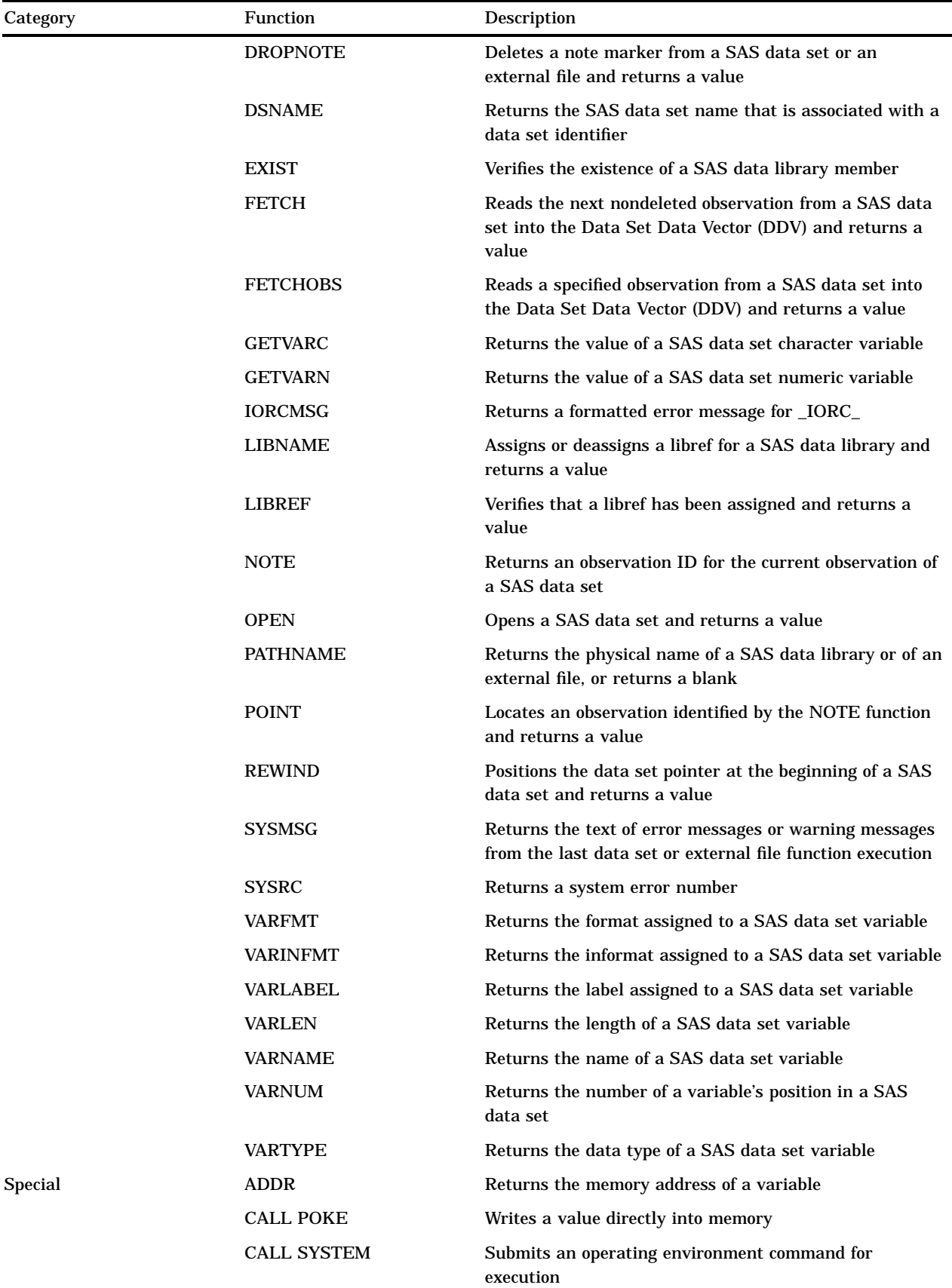

 $\overline{\phantom{a}}$ 

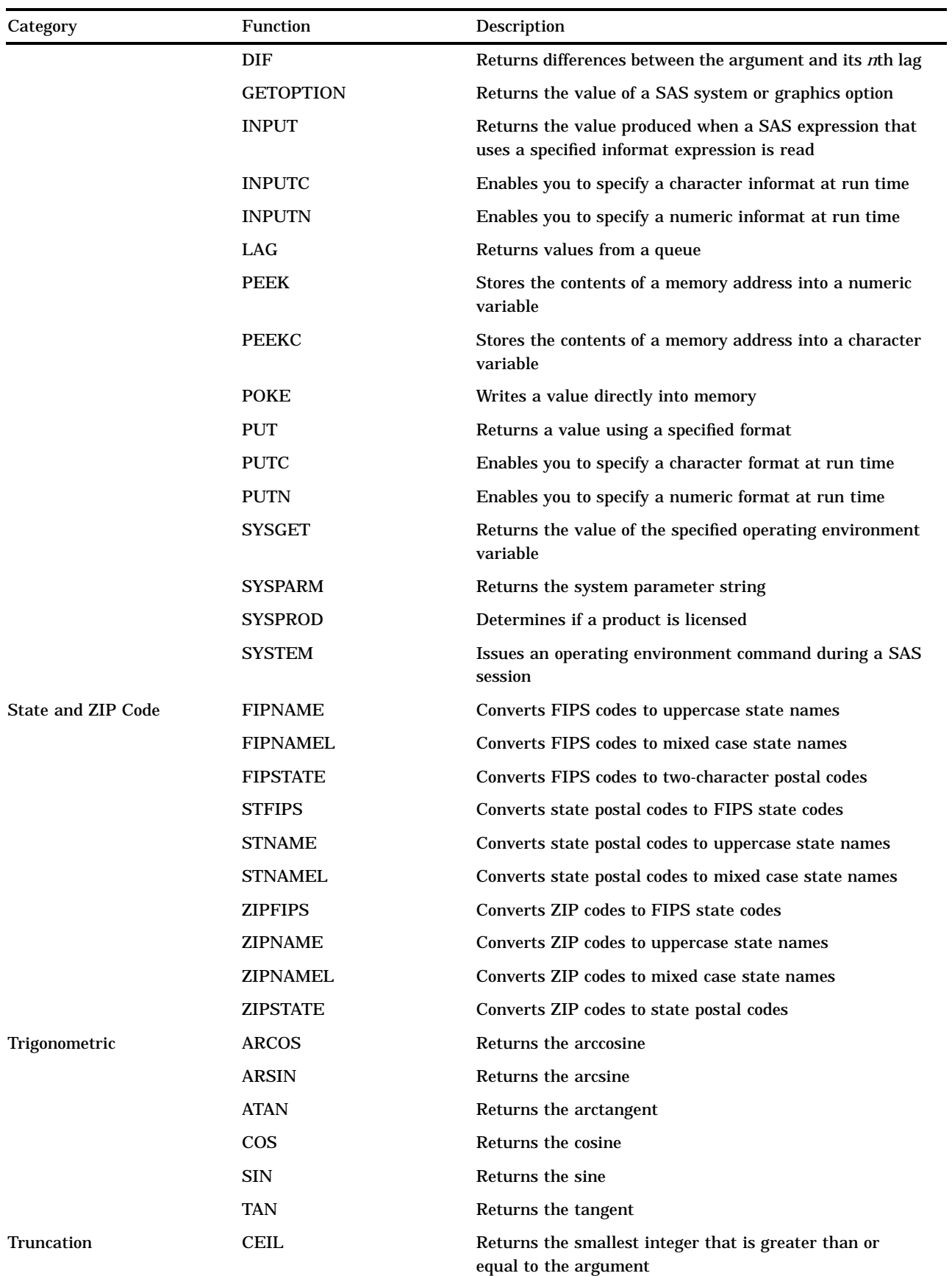

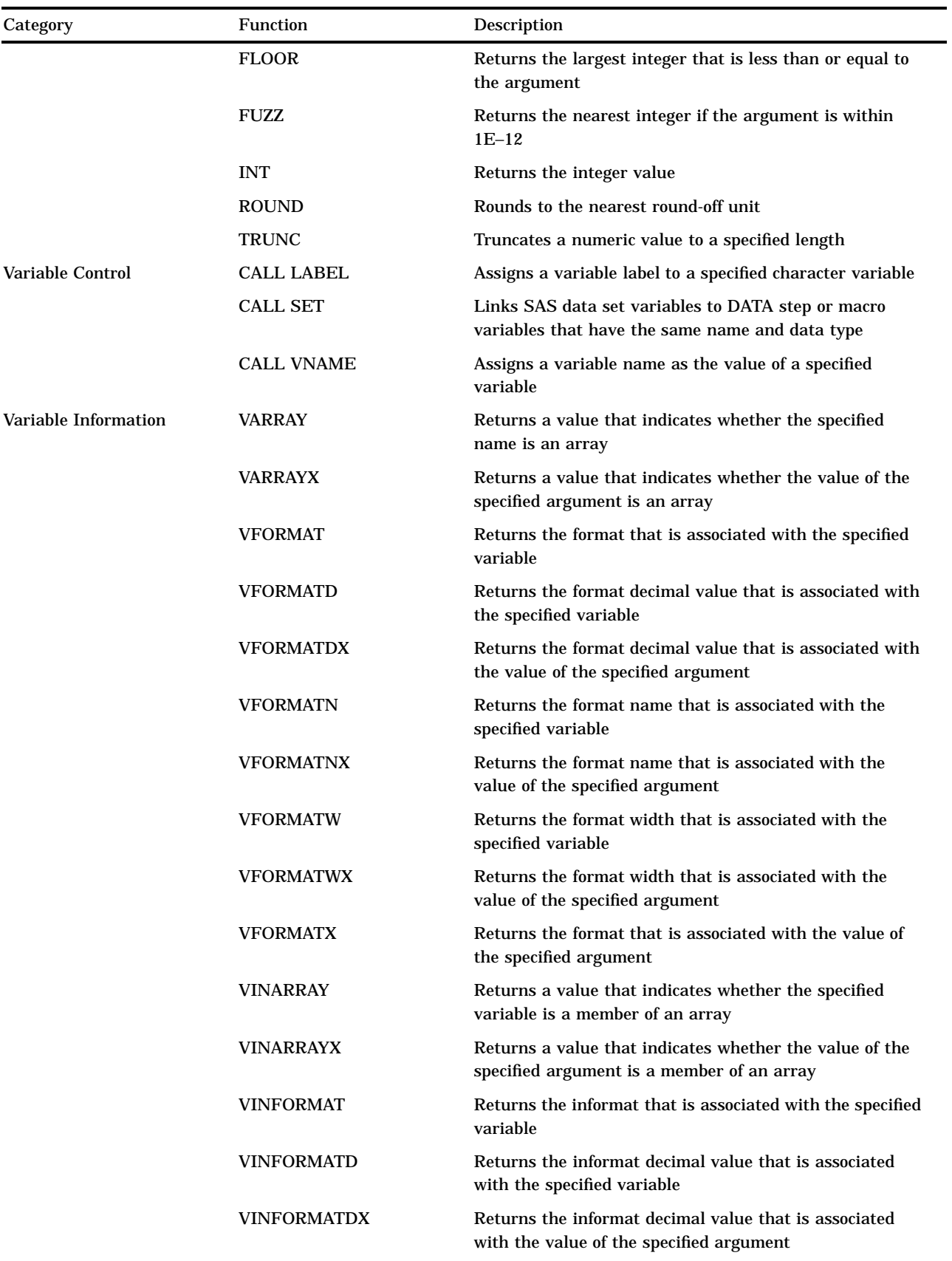

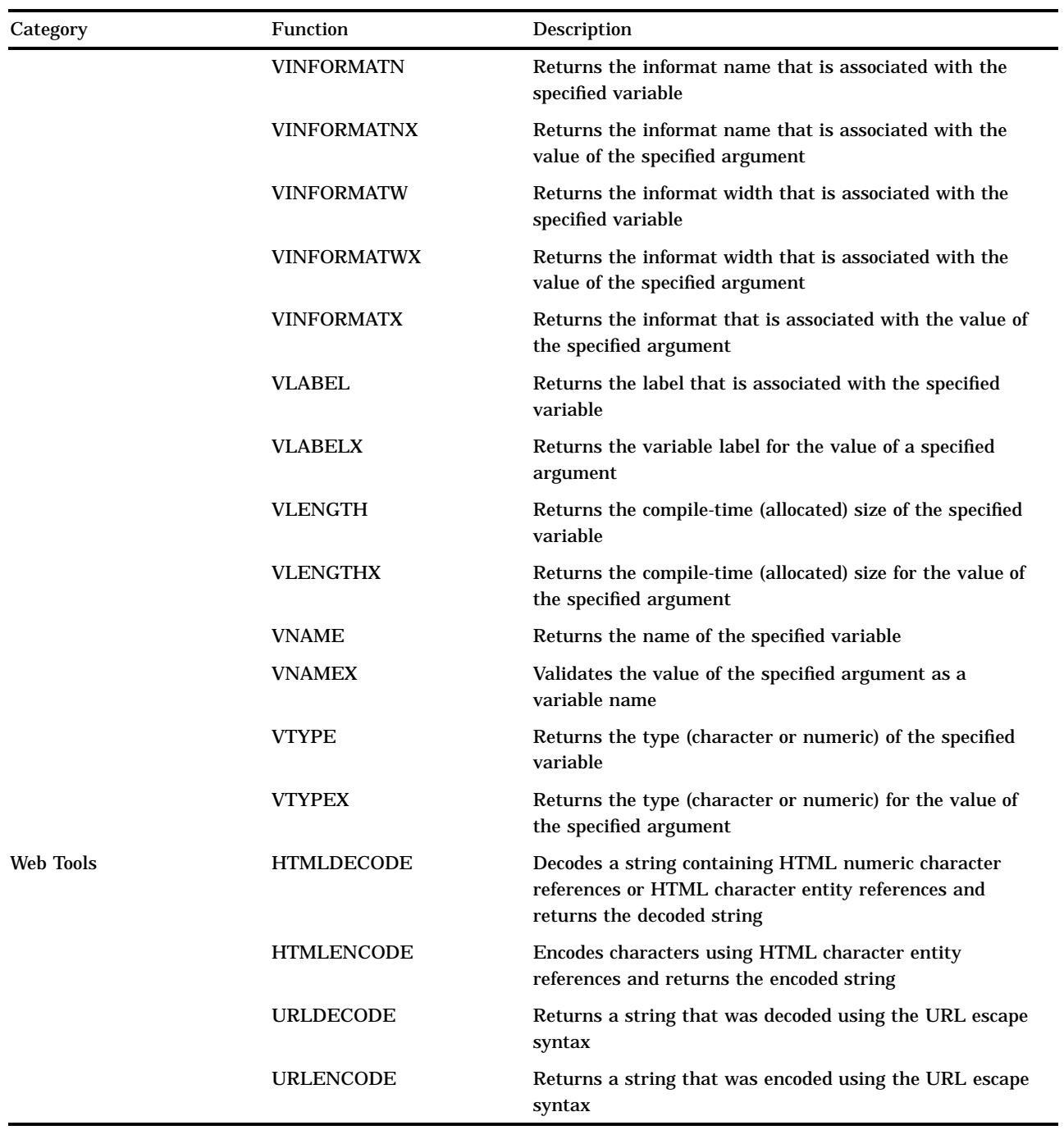

The correct bibliographic citation for this manual is as follows: SAS Institute Inc., *SAS Language Reference: Concepts*, Cary, NC: SAS Institute Inc., 1999. 554 pages.

#### **SAS Language Reference: Concepts**

Copyright © 1999 SAS Institute Inc., Cary, NC, USA.

ISBN 1–58025–441–1

All rights reserved. Printed in the United States of America. No part of this publication may be reproduced, stored in a retrieval system, or transmitted, by any form or by any means, electronic, mechanical, photocopying, or otherwise, without the prior written permission of the publisher, SAS Institute, Inc.

**U.S. Government Restricted Rights Notice.** Use, duplication, or disclosure of the software by the government is subject to restrictions as set forth in FAR 52.227–19 Commercial Computer Software-Restricted Rights (June 1987).

SAS Institute Inc., SAS Campus Drive, Cary, North Carolina 27513.

1st printing, November 1999

SAS® and all other SAS Institute Inc. product or service names are registered trademarks or trademarks of SAS Institute Inc. in the USA and other countries.® indicates USA registration.

IBM, ACF/VTAM, AIX, APPN, MVS/ESA, OS/2, OS/390, VM/ESA, and VTAM are registered trademarks or trademarks of International Business Machines Corporation. ® indicates USA registration.

Other brand and product names are registered trademarks or trademarks of their respective companies.

The Institute is a private company devoted to the support and further development of its software and related services.